## **CATT-Acoustic**

CATT-Acoustic software allows us to, among other things, go through the basic stages of interior space acoustics modelling, such as:

- Transferring the interior's geometry into a computer model
- Entering the acoustic parameters of upholsteries
- Performing acoustic parameter simulations

The software in its newest version is available on the producer's website, <a href="http://catt.se/">http://catt.se/</a>.

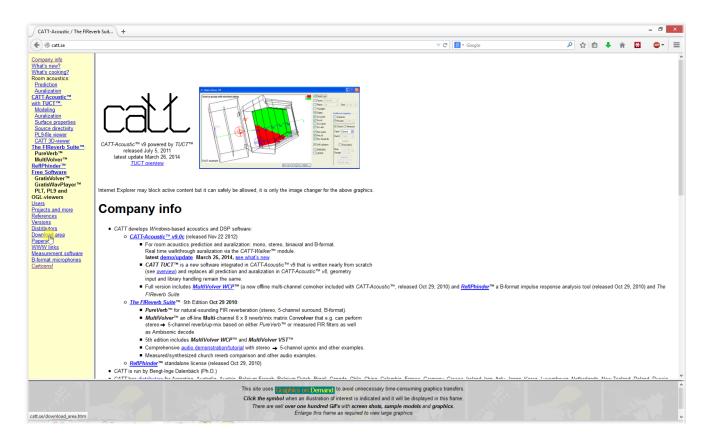

Installer of a functional demo version is located in "Download area" section:

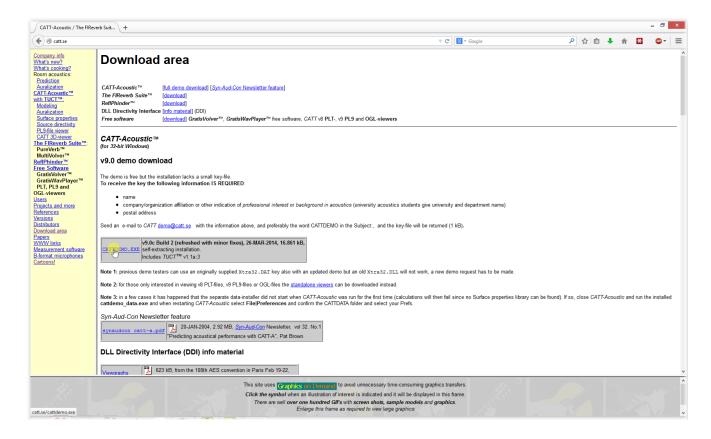

To launch CATT-Acoustic we need a license in form of a small file called **Xtra32.DAT**, which we can obtain after sending an e-mail entitled **CATTDEMO** containing the Reader's first and family name, the name of the university and a postal address to an e-mail address: demo@catt.se. After copying the received file to CATT's main installation folder the program is ready for work.